# プログラミング論I (9) 中間試験前に…

#### 電子情報工学専攻 日浦 慎作

## 演習問題の採点者から伝言

「題意を満たしていない回答があるので、講義で 話しておいて欲しい」

関数の設計に関する、以下の判断ができていない 例が多い

- 関数内ですべき処理、すべきでない処理の判断
- 戻り値が必要かどうかの判断

具体的にはどんな例か?

#### プログラミング演習(2019年度) 8週目応用2 |問題(pe1908\_12.c)

引数として指定した数が素数の場合は1,それ以外はOを返す関数 is\_primeを定義せよ. また、main関数でこの関数を用いて、キーボードから入力した数が素数かどうかを表示する プログラムを作成せよ. 題意を満たしておらず、関数 実行例を図1.2に示す

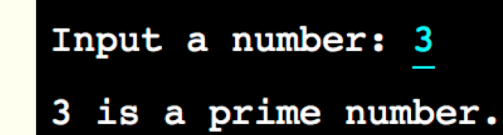

is primeで値を返していなかったり, 素数かどうかのメッセージの表示を行っ ている(半分ぐらい)

図1 実行例(3を入力した場合)(下線はキーボードからの入力)

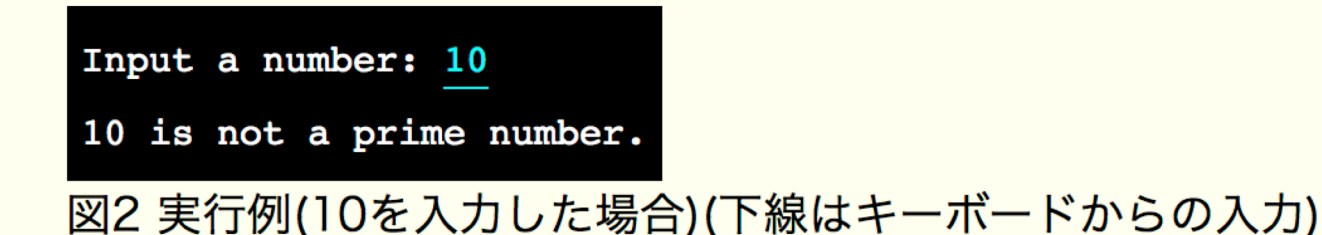

### ダメな例

```
void is prime(int num) {
     //素数の判定をする
```
 $\}$ 

```
if(素数だったら) {
     printf("%d is a prime number.\", num);
\}else {
     printf("%d is not a prime number.\"n", num);
\}関数is primeで
    • 値を返していない
     素数かどうかのメッセージの表示を行っている
```
### 望ましい答え

int is prime(int num) { //素数の判定をする

```
if(素数だったら) {
                  <u>//素数の場合は1を返す</u>
    return 1;
\}else {
                  //それ以外は0を返す
    return 0;
\}
```
関数is primeの戻り値にしたがい, main関数内でメッセージの表示を行うのが正解.

#### プログラミング演習(2019年度) 8週目応用3

#### |問題(pe1908\_13.c)

int型の引数from, toを持ち、from以上to以下の値をランダムに返す関数 getrandを作成 せよ from≤toと仮定してよいが、余力があればfrom>toでも動作するようにせよ なお. 関数 getrand内でrand関数を用いるものとし, srand関数の実行は getrand関数の外(たとえ ば,main関数内)で行われるものとする. main関数内でキーボードからfrom,toを入力し, この関数 getrandの動作を確認するプログラムを作成せよ.

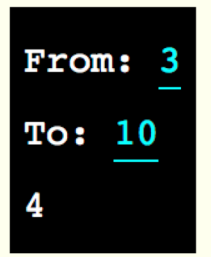

図1 実行例(3と10を入力した場合.実行結果は毎回違うので注意すること.)(下 線はキーボードからの入力)

題意を満たしていない解答が1/3ぐらいある. (関数getrandの戻り値を使っていなかったり, getrand内でprintfするなど)

### 望ましい答え

}

```
int main(void) {
      int f, t, n;
      //f と t の入力
      n = getrand(f, t);printf("%d¥n", n);
      return 0;
}
```
int getrand(int from, int to) {

//from以上to以下の乱数を生成

return num;

呼び出し側 キャンプ しょうしゃ アンドランド 関数 getrand 側